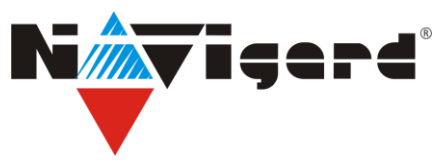

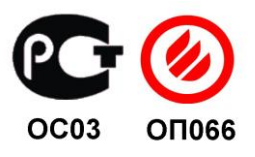

# **Модуль согласования "NAVIgard 1125"**

сертификат пожарной безопасности №ССПБ.RU.0П066.В00724 от 15.06.2007г инструкция по эксплуатации

### **1. Назначение.**

NAVIgard 1125 предназначен для сопряжения компьютера и радиопередатчиков МК-150 и Сорс (Pupper). Для соединения с компьютером используется прямой кабель (удлинитель COM-порта).

#### **2. Программирование МК-150.**

Последовательность действий при программировании МК-150:

1. Подключите разъем «МК» модуля к передатчику.

2. Замкните вход 8 передатчика на общий провод (режим программирования).

3. Подайте питание на передатчик.

4. Запустите программу MicroDate, внесите необходимые настройки, нажмите «Внести данные».

5. Отключите питание, разомкните вход 8.

## **3. Программирование СОРС (Pupper).**

Последовательность действий при программировании СОРС:

1. Подключите разъем «СОРС» модуля к передатчику.

2. Подключите модуль к источнику постоянного тока 12 В, красный провод – плюс, черный - минус.

3. Подайте питание на передатчик.

4. Запустите программу ProgrammatorApplication.exe, введите необходимые настройки, нажмите «Записать конфигурацию».

#### **Техническая поддержка.**

Тел./факс: (4012) 71-68-66 (доб.108). (4012) 38-68-66

E-mail: [tech@navigatorgrp.ru](mailto:tech@navigatorgrp.ru) Website: [www.navigatorgrp.ru](http://www.navigatorgrp.ru/)